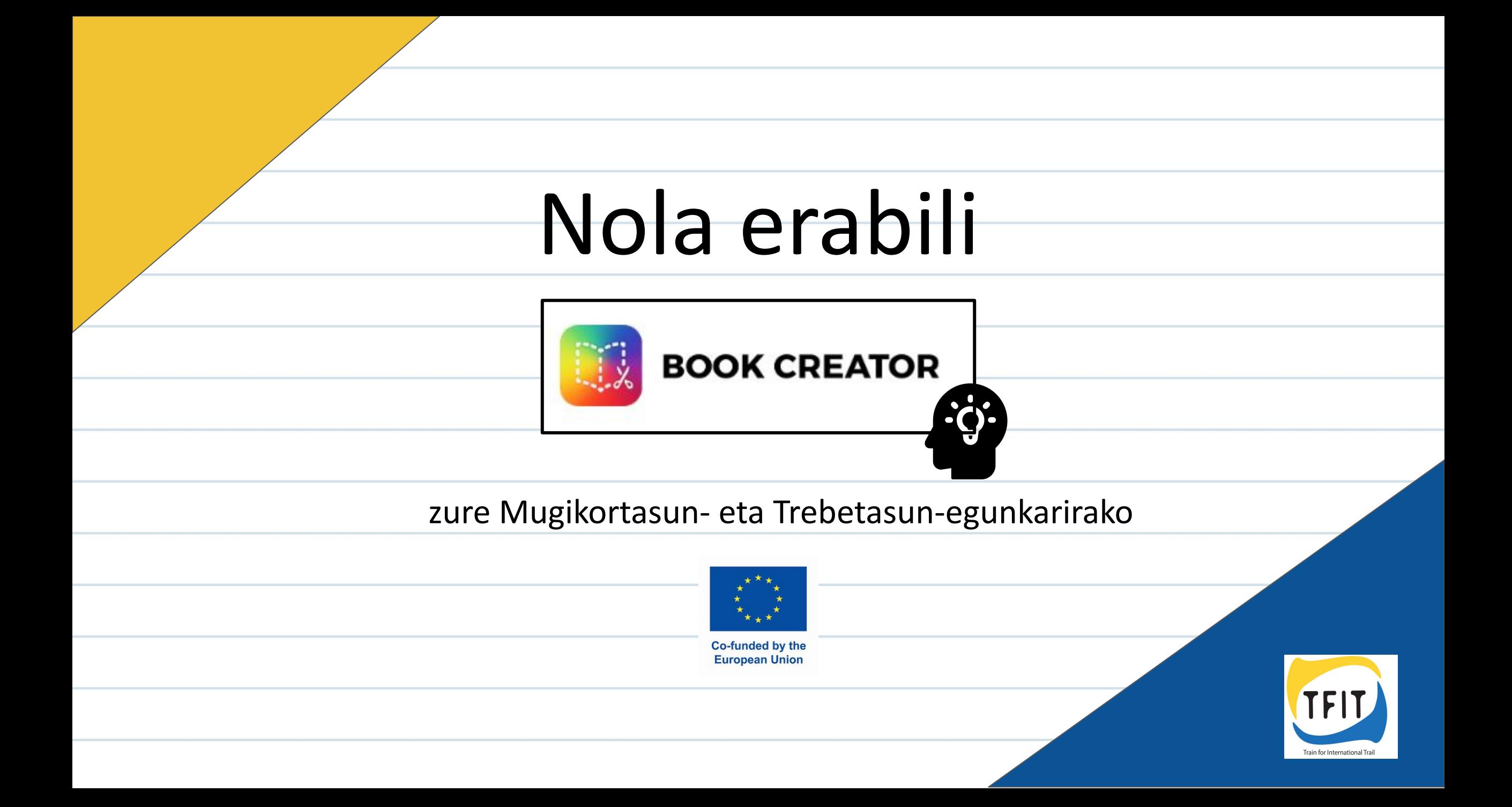

## **Ikonoen aurkibidea:**

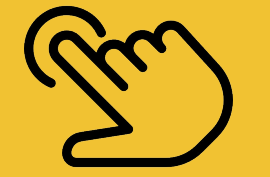

Sakatu behin

- 9

![](_page_1_Picture_3.jpeg)

Luze sakatu eta objektua beste leku batera mugitu

![](_page_1_Picture_5.jpeg)

![](_page_1_Picture_6.jpeg)

![](_page_1_Picture_7.jpeg)

Bi hatzekin sakatu eta luzatu

![](_page_1_Picture_9.jpeg)

Eskuinera edo ezkerrera mugitu

![](_page_1_Picture_11.jpeg)

informazio-kutxa

Sakatzeari utzi - Askatu objektua

![](_page_2_Picture_0.jpeg)

![](_page_2_Figure_1.jpeg)

![](_page_3_Picture_0.jpeg)

![](_page_3_Figure_1.jpeg)

![](_page_4_Picture_0.jpeg)

## **zabaldu Mugikortasun- eta Trebetasun-egunkaria**

![](_page_4_Figure_2.jpeg)

![](_page_5_Picture_0.jpeg)

#### **joan hurrengo orrira**

![](_page_5_Figure_2.jpeg)

![](_page_6_Picture_0.jpeg)

![](_page_7_Figure_0.jpeg)

![](_page_8_Figure_0.jpeg)

![](_page_9_Figure_0.jpeg)

![](_page_10_Figure_0.jpeg)

![](_page_11_Picture_0.jpeg)

![](_page_11_Figure_1.jpeg)

![](_page_12_Figure_0.jpeg)

![](_page_13_Figure_0.jpeg)

![](_page_14_Picture_0.jpeg)

![](_page_15_Figure_0.jpeg)

![](_page_16_Figure_0.jpeg)

![](_page_17_Figure_0.jpeg)

![](_page_18_Figure_0.jpeg)

![](_page_19_Figure_0.jpeg)

![](_page_20_Figure_0.jpeg)

![](_page_21_Figure_0.jpeg)

![](_page_22_Figure_0.jpeg)

![](_page_23_Figure_0.jpeg)

![](_page_24_Figure_0.jpeg)

![](_page_25_Figure_0.jpeg)

![](_page_26_Figure_0.jpeg)

![](_page_27_Figure_0.jpeg)

![](_page_28_Figure_0.jpeg)

![](_page_29_Figure_0.jpeg)

![](_page_30_Figure_0.jpeg)

![](_page_31_Figure_0.jpeg)

![](_page_32_Picture_0.jpeg)

![](_page_33_Figure_0.jpeg)

![](_page_34_Figure_0.jpeg)

![](_page_35_Figure_0.jpeg)

![](_page_36_Figure_0.jpeg)

![](_page_37_Picture_0.jpeg)

### **itzuli liburutegira**

![](_page_37_Figure_2.jpeg)

![](_page_38_Figure_0.jpeg)

![](_page_39_Picture_0.jpeg)

Zure liburua bukatzean eta esportatu nahi izatean, zure kolaborazaile edo formatzaileari laguntza eskatu.

![](_page_39_Picture_2.jpeg)

# **Ikonoen kredituak:**

all from *A* flaticon

![](_page_40_Figure_2.jpeg)

![](_page_41_Picture_14.jpeg)

![](_page_41_Picture_1.jpeg)

Europako Batzordeak argitalpen honen ekoizpenari ematen dion laguntza ez da edukiaren onespena, egileen iritziak besterik ez baititu islatzen, eta Batzordeak ez du bere gain hartzen informazio horren erabileraren ardura.